## 第6回 C 言語講座

1. ファイル操作について

C 言語では外部ファイルを読み書きすることが出来ます。 まずは、新規作成し書き込んでみましょう。 以下のようにするとファイルが存在しない場合、新規作成してくれますよ。 サンプル

```
#include<stdio.h>
#include<stdlib.h>
int main()
4
    FILE *fp;
    char string[ 256 ];
    char inputString[ 256 ];
     if( (p = fopen('testtext.txt'', 'a+'')) == NULL)€
         printf( "file can't open¥n" );
         exit( EXIT_FAILURE );
    J.
    rewind( fp );
    printf( "現在、書き込まれている文字列¥n" );
     while( \left(\begin{array}{cc} \text{check} = \text{fscanf}(\text{fp}, \text{ "%s"}, \text{string}) \end{array}\right)) != EOF )
     \overline{A}printf( "%s¥n", string );
    \mathbf{1}printf( "追加したい文字列を入力してください¥n" );
    scanf("%s", inputString);
    fprintf( fp , "%s¥n" , inputString );
    fclose( fp );
    return 0;
\mathbf{A}
```
次に、テキストファイルを読み込み専用で読み込んでみましょう。

ファイルはメインの書かれている cpp ファイルのあるフォルダに置いてくださいな。

```
#include<stdio.h>
#include<stdlib.h>
int main()
4
    FILE *fp;
    char string[ 256 ];<br>char inputString[ 256 ];
    if( (p = fopen("testtext.txt", "r") ) == NULL )ł
         printf( "file can't open¥n" );
         exit(EXIT_FAILURE);
    \overline{\mathbf{r}}printf( "現在、書き込まれている文字列¥n" );
    int check;
    while( ( check = fscanf( fp , "%s" , string ) ) != EOF )4
         printf("%s¥n", string);
    \mathbf{R}fclose( fp );
    return 0;
\mathbf{1}
```
 こんなふうにして、外部に情報を保存することが出来ます。 文字列か数字かは、fscanf を使うときに指定してあげればお k。 ゲームのデータ保存とかに使えるね。

オマケ

fopen 時の指定モードについて。

以下の6つが存在します。

"r":読み込み専用(ファイルが無いとエラー)

"w":書き込み専用(ファイルが無い場合は新規作成。 上書きされる)

"a":追加書き込み(ファイルが無い場合は新規作成。 書き込み時は最後に追加)

"r+":読み込みと書き込み(ファイルが無いとエラー)

"w+":書き込みと読み込み(ファイルが無いと新規作成。 上書きされる)

"a+":読み込みと追加書き込み(ファイルが無いと新規作成。 書き込み時は最後に追加)

また、"wb"のように指定してやるとバイナリモードになります。

2.ファイルの読み込みに関して

 以下のサンプルのように読み込むことが出来ます。 .csv ファイルなどは、半角区切りや","区切りなどがあるので便利ですよ? サンプルがあまりにも残念ですが、一応……。 サンプル

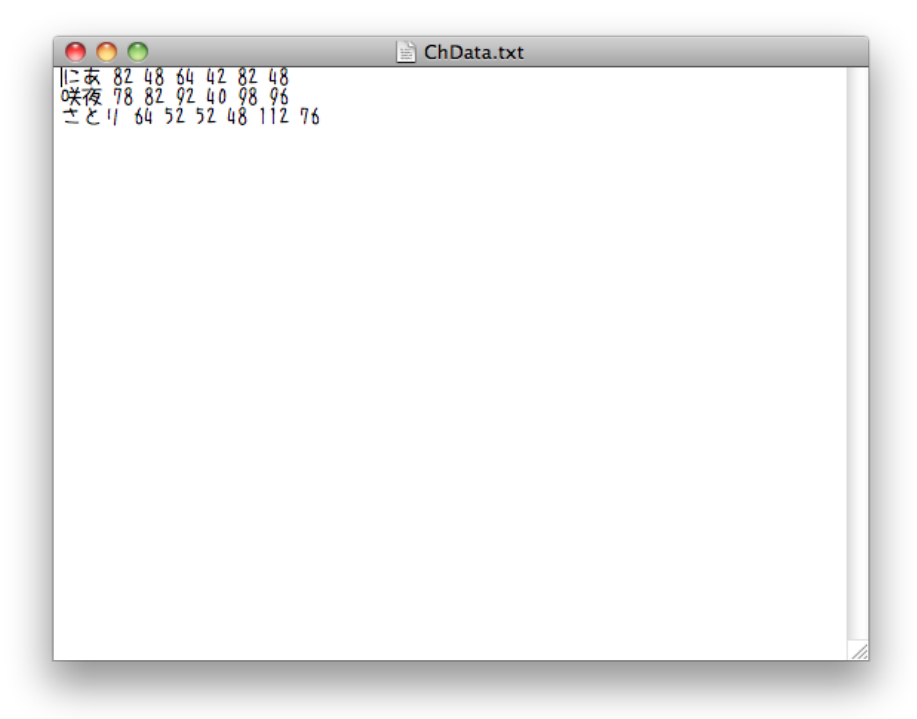

```
#include<stdio.h><br>#include<stdlib.h>
 typedef struct data_status
       char name[16];
char name<br>int hp;<br>int agi;<br>int agi;<br>int con;<br>int dex;<br>}c_data;
 int \ \text{main}()FILE *fp;<br>c_data ch_data[ 256 ];
       if( ( fp = fopen( "ChData.txt" , "r" ) ) == NULL )
            printf( "file can't open¥n" );<br>exit( EXIT_FAILURE );
       \mathbf{F}int check;
       int inceck;<br>int i = 0;<br>while( ( check = fscanf( fp , "%s %d %d %d %d %d %d" , ch_data[ i ].name , &ch_data[ i ].hp<br>, &ch_data[ i ].str , &ch_data[ i ].agi , &ch_data[ i ].vit , &ch_data[ i ].con<br>, &ch_data[ i ].dex ) ) != 
       \begin{matrix} \{ \\ \vdots \\ \{ \end{matrix}} i++;
       } int endcount = i;
       for(i = 0; i < endcount; i++ )
              printf( "名前:%s 体力:%d 力:%d 敏捷度:%d 耐久:%d 集中力:%d 器用度:%d<mark>Mn" , ch_data[ i ].name</mark>
                         , ch_data[ i ].hp , ch_data[ i ].str , ch_data[ i ].agi , ch_data[ i ].vit<br>, ch_data[ i ].con , ch_data[ i ].dex );
       - 1
       return 0;
 \mathbf{\bar{1}}
```
 \*上のサンプルコードの変なところの改行は、ただ単に横に長過ぎたので改行しただけです。 改行しなくていいのよ。